# SLP-assignment #6: concat

### (10 points, no groups)

Implement a program concat (concatenate) that combines the command line arguments inside a dynamically allocated buffer to a single string which is then outputted in the terminal. The parameters have to be divided by spaces.

If no parameters are passed, the program should terminate with the code EXIT\_SUCCESS and without any output.

#### Examples:

```
$> ./concat This is a test
This is a test
$>$ > ./ concat Foo Bar
Foo Bar
\hat{R}$ > ./ concat
\hat{B}
```
#### Program structure:

The concat program should be divided into following steps:

- 1. Iterate over all command-line arguments and determine the total length with str\_len
- 2. Dynamically allocate the memory required for the combined string with malloc(3)
- 3. Combine the string with the auxiliary functions str\_cpy and str\_cat
- 4. Call printf(3) for the output of the combined string only once
- 5. Free the allocated memory with free(3)

#### Hints:

- Implement str\_len, str\_cpy and str\_cat analogously to the library functions strlen(3), strcpy(3) and strcat(3). A call to the original library functions will yield no points. Your function should exactly replicate the behaviour described in the man pages.
- Always give a reason why you use the volatile keyword. If the same reasoning holds for multiple variables, you can justify them together.
- In the directory /proj/i4spic/<login>/pub/aufgabe6/ you will find the file concat that contains a reference implementation.
- Always make sure to give out meaningful error messages on the standard error stream.  $(fprint(stderr,...)(3) / perror(3))$
- You can test your program with valgrind. This may help when searching for errors. Suppressed errors can be ignored. More error messages can be obtained by using valgrind with the flags --leak-check=full --show-reachable=yes and building the binary program with debug symbols.
- Your program has to compile with the following flags: gcc -std=c11 -pedantic -D\_XOPEN\_SOURCE=700 -Wall -Werror -O3 -o concat concat.c This configuration is also used for grading.
- Functions of the libc that do not require error handling in SLP can be seen online in the [Linux](https://sys.cs.fau.de/lehre/current/slp/exercises/linux-libc-doc/extern/index.html) libc[-Doku.](https://sys.cs.fau.de/lehre/current/slp/exercises/linux-libc-doc/extern/index.html)

## Deadline

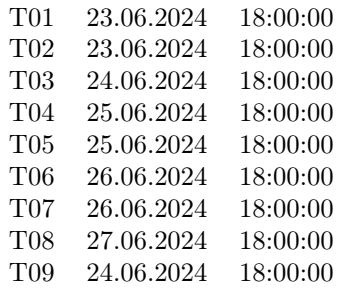